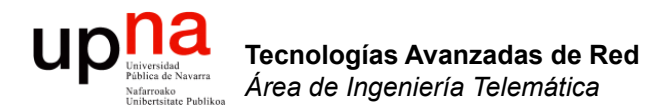

#### Routing: NATs

Area de Ingeniería Telemática http://www.tlm.unavarra.es

Grado en Ingeniería en Tecnologías de Telecomunicación, 3º

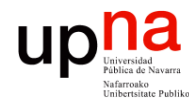

Tecnologías Avanzadas de Red<br>Área de Ingeniería Telemática

#### Temas de teoría

- 1. Introducción
- 2. QoS
- 3. Encaminamiento dinámico en redes IP
- 4. Tecnologías móviles
- 5. Otros temas

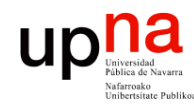

Tecnologías Avanzadas de Red<br>Área de Ingeniería Telemática

#### **Objetivos**

- Comprender el funcionamiento general de los **NAT**
- Conocer los problemas que pueden dar a las aplicaciones

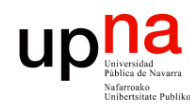

Tecnologías Avanzadas de Red<br>Área de Ingeniería Telemática

#### Contenido

- Introducción
- Funcionamiento básico
- NATs y aplicaciones
- Recomendaciones
- Otros aspectos

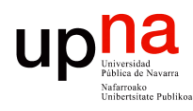

#### Problemas de IPv4

- Escasez de direcciones
	- Desaprovechamiento con Classful:
		- Clase A: Más de 16M de direcciones
		- Clase B: 64K direcciones
	- Con CIDR:
		- Hemos llegado de nuevo al problema de agotamiento
		- También PCs que se usen esporádicamente
- Complejidad innecesaria en los routers
- Algunas soluciones:
	- DHCP (escasa solución)
	- IPv6 (lejana solución)
	- NAT (vino a nuestro rescate… según cómo se mire)

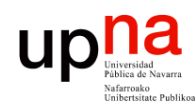

Tecnologías Avanzadas de Red<br>*Área de Ingeniería Telemática* 

#### Direccionamiento privado

- 10.0.0.0/8, 192.168.0.0/16, 172.16.0.0/12
- Pueden comunicarse con cualquier máquina de la red interna
- Al exterior solo pueden salir paquetes IP con direcciones públicas únicas

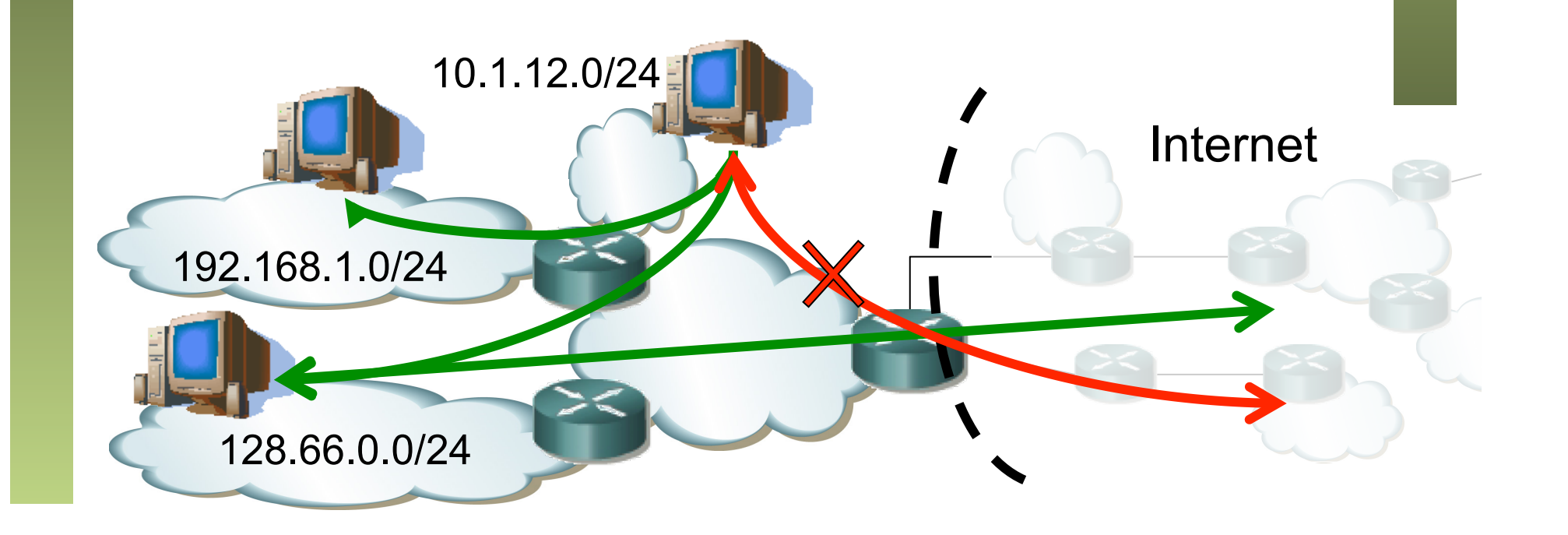

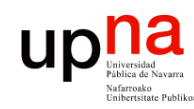

## **NATs**

- Tecnologías Avanzadas de Red<br>Área de Ingeniería Telemática **Tecnologías Avanzadas de Red** *Área de Ingeniería Telemática*
- Habilitan esa comunicación
- En los paquetes IP el NAT cambiará la dirección privada por una pública
- Escenario más conocido (…)

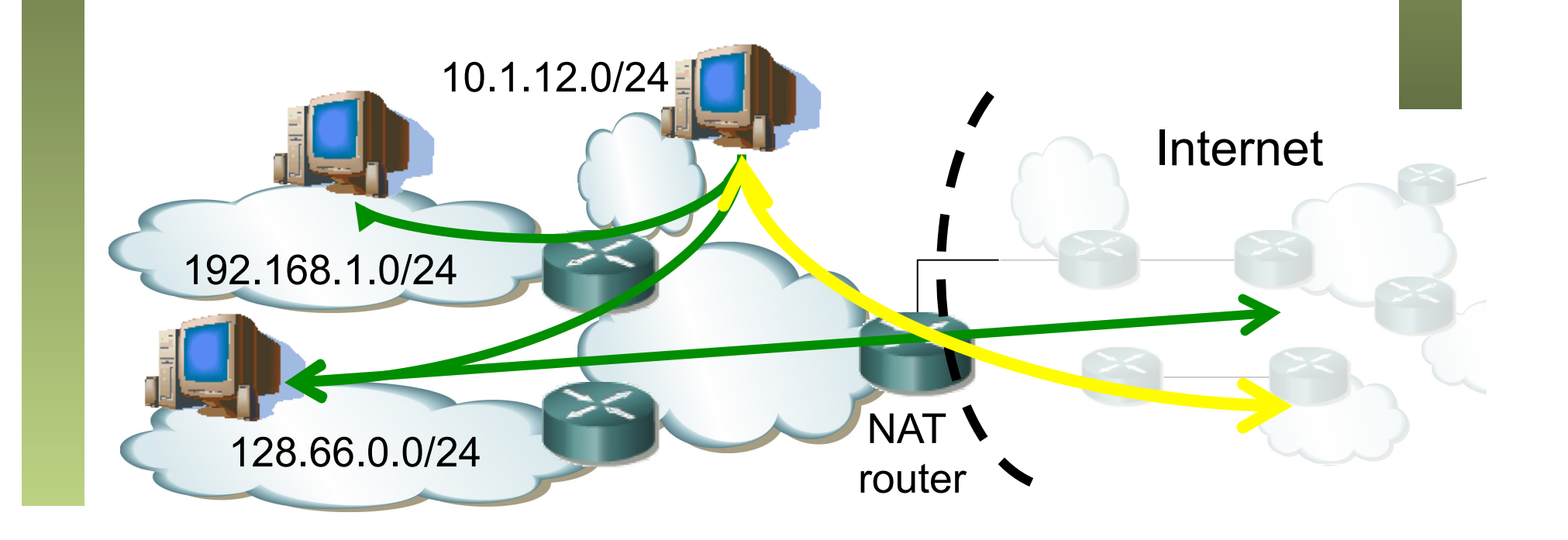

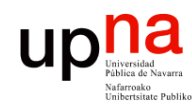

## **NATs**

- Tecnologías Avanzadas de Red<br>Área de Ingeniería Telemática **Tecnologías Avanzadas de Red** *Área de Ingeniería Telemática*
- Habilitan esa comunicación
- En los paquetes IP el NAT cambiará la dirección privada por una pública
- Escenario más conocido: Usuario residencial

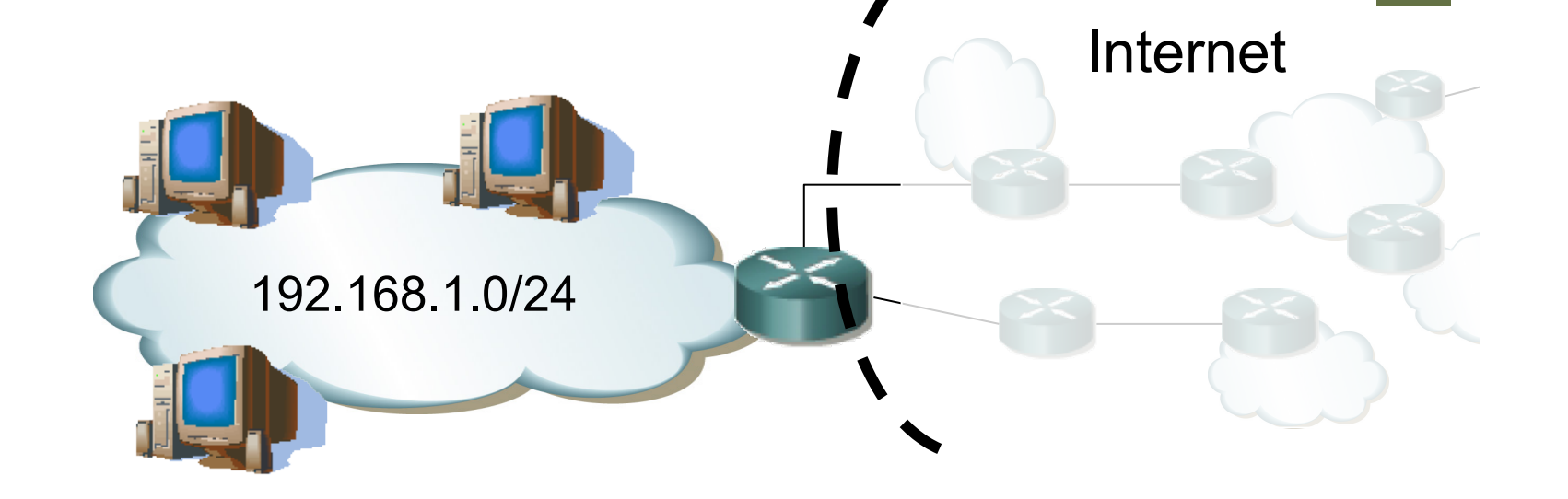

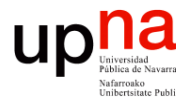

- Introducción<br>
Hoy en día hay ya varias RFCs tratando el tema de los NATs
- Por ejemplo:
	- RFC 3022 "Traditional IP Network Address Translator (Traditional NAT)
	- RFC 2663 "IP Network Address Translator (NAT) Terminology and Considerations"
	- Y otras que comentaremos más adelante
- Un NAT mapea direcciones entre dos dominios
- Se habla de NATs y NAPTs (a veces PATs) aunque por extensión se les suele llamar a ambos NATs
- Se dice que hacen *transparent routing,* enrutando paquetes entre dos dominios

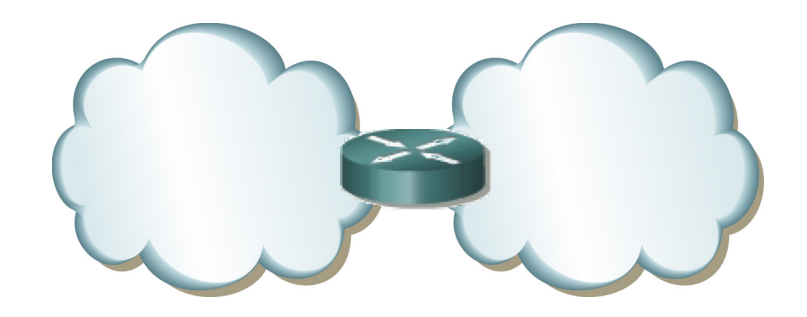

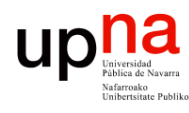

Tecnologías Avanzadas de Red<br>Á*rea de Ingeniería Telemática* 

#### *End-to-end principle*

- Siempre que sea posible implementar los protocolos en los extremos de la red
- Implementar en la red lo menos posible
- Red con mínima inteligencia (la red es difícil de cambiar)
- Inteligencia en los extremos (es más sencillo añadir nueva funcionalidad)
- La Internet es un ejemplo, con IP en la red y el resto de protocolos solo en los extremos
- NATs rompen el funcionamiento extremo-a-extremo de la Internet
- Eso va a dar problemas a las aplicaciones, a su funcionamiento y a su despliegue
- Veremos varios escenarios con ejemplos

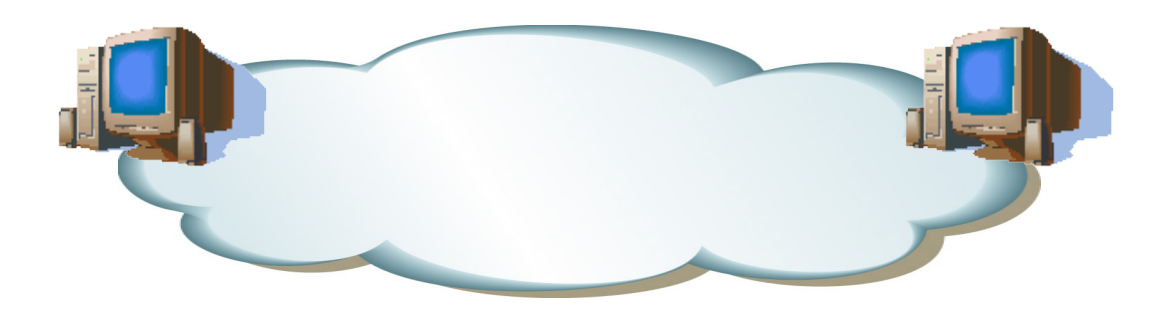

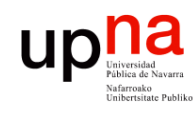

Tecnologías Avanzadas de Red<br>*Área de Ingeniería Telemática* 

#### **NATs**

- NAT tiene asignado un bloque (*pool*) de direcciones públicas
- Cuando reenvía al exterior un paquete cambia la dirección origen por una del pool
- Apunta el *mapeo* para aplicarlo en sentido contrario

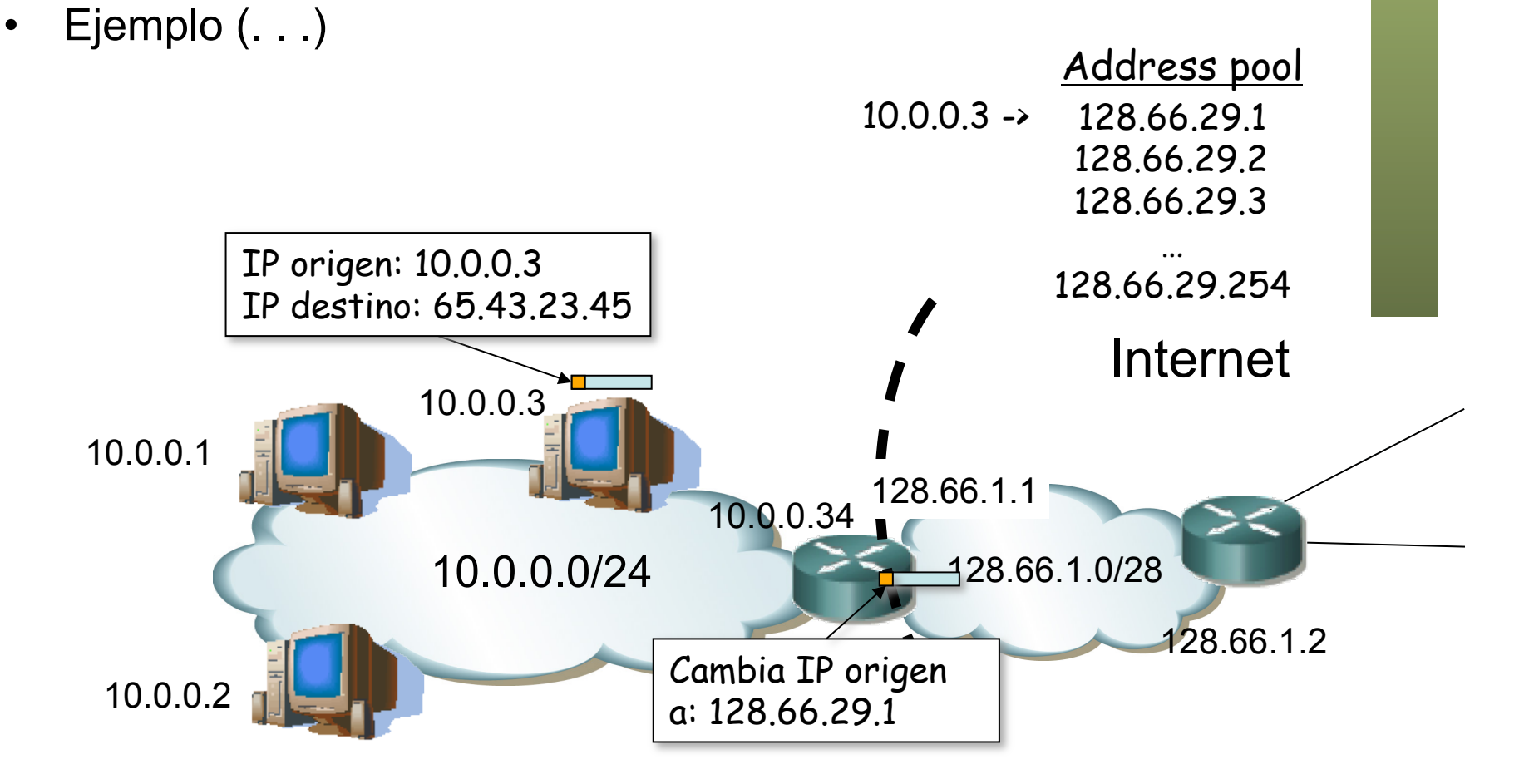

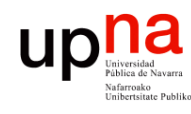

Tecnologías Avanzadas de Red<br>*Área de Ingeniería Telemática* 

#### **NATs**

- Cuando venga un paquete de esa dirección IP externa vendrá dirigido a la dirección que colocó como origen el router NAT
- La tabla de mapeos indica el cambio a hacer (… …)
- Para el host remoto el flujo es con la dirección pública pues nunca ve la privada

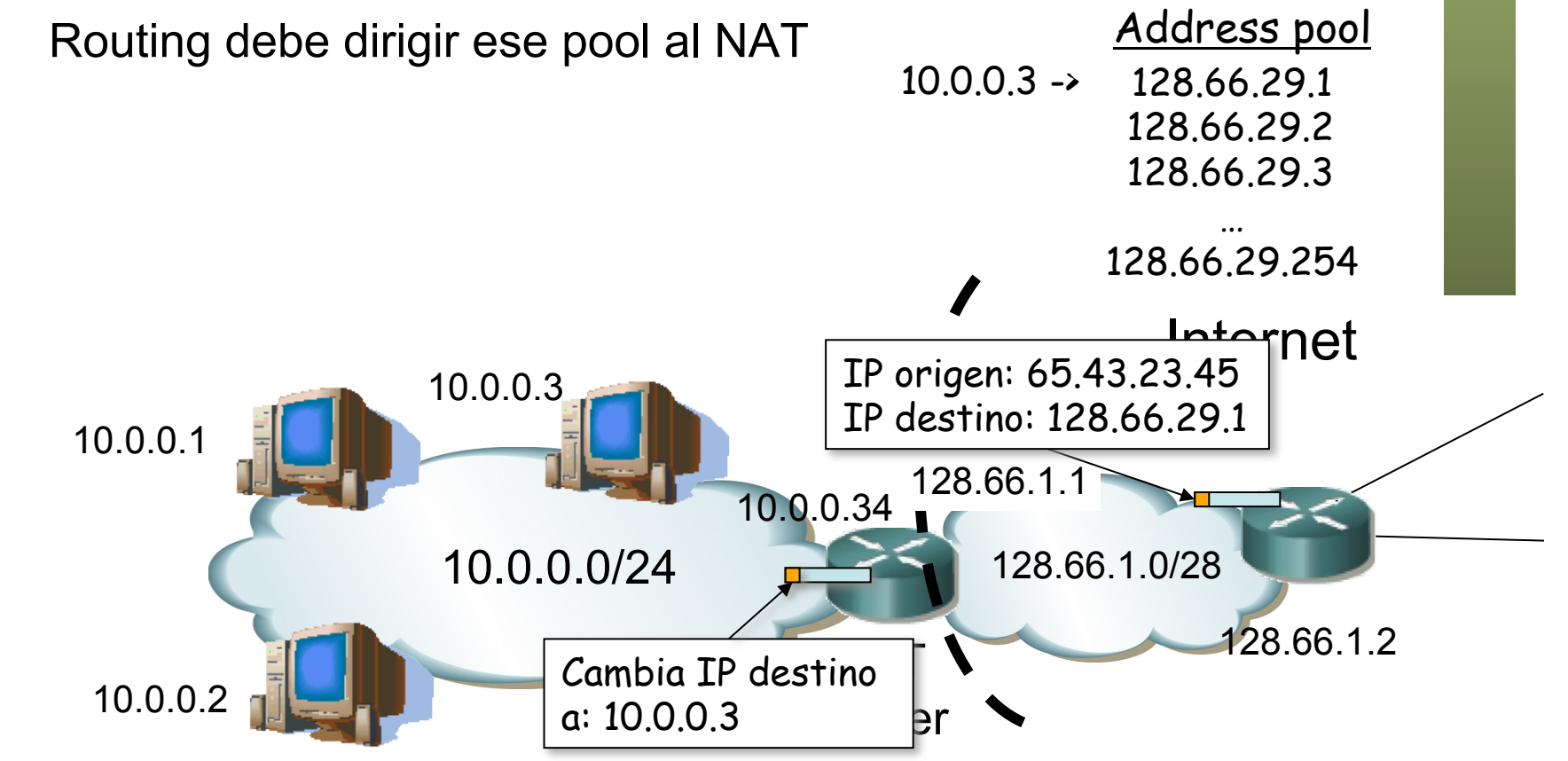

#### NATs: mapeo

**Estático** 

**Tecnologías Avanzadas de Red** *Área de Ingeniería Telemática*

Tecnologías Avanzadas de Red<br>Área de Ingeniería Telemática

- Preconfigurado 1 a 1
- Requiere tantas direcciones como hosts con direccionamiento privado
- Dinámico

10.0.0.2

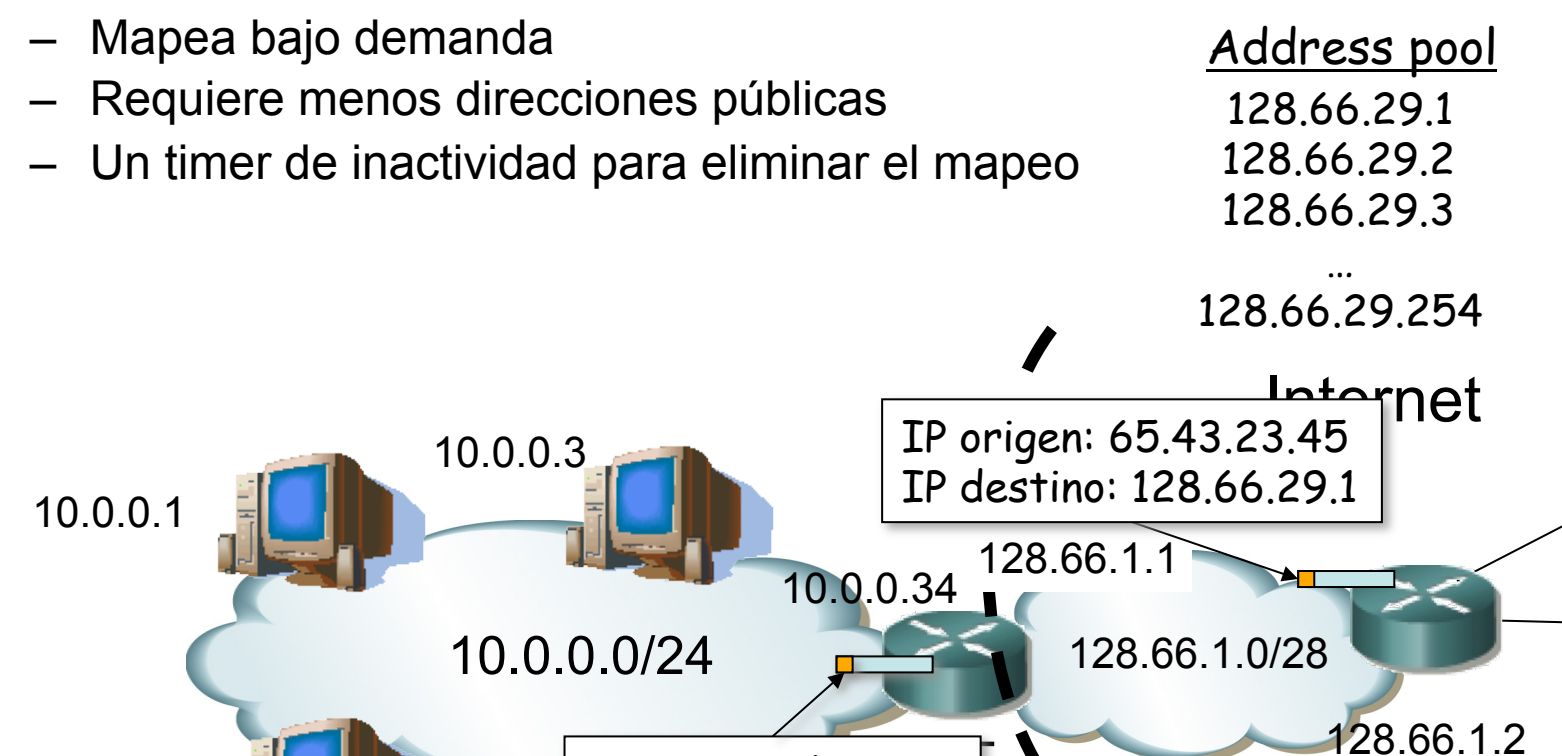

Cambia IP destino

a: 10.0.0.3

er

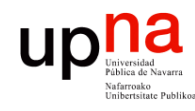

## NAPT

- Tecnologías Avanzadas de Red<br>*Área de Ingeniería Telemática* **Tecnologías Avanzadas de Red** *Área de Ingeniería Telemática*
- Network Address/Port Translator
- Va a poder modificar también la cabecera del protocolo de transporte
- Solo para TCP, UDP e ICMP
- "Sesiones"
	- TCP/UDP (TU): {(IP-1, Port-1), (IP-2, Port-2)}
	- ICMP: (IP-1, queryID, IP-2)
	- El concepto de sesión a nivel de aplicación puede diferir e incluir varias de éstas
	- En TCP termina tras intercambio de FINs/RST aunque pueden perderse y se mantiene durante un tiempo (recomendado 4min)
	- Hosts pueden reiniciarse así que siempre deben caducar los mapeos tras un tiempo de inactividad

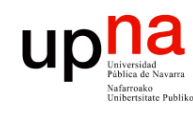

Tecnologías Avanzadas de Red<br>Área de Ingeniería Telemática

#### NAPT

- Pocas direcciones públicas, por ejemplo solo una (que puede ser la de su interfaz exterior)
- Paquete hacia el exterior provoca nuevo mapeo (. . .)

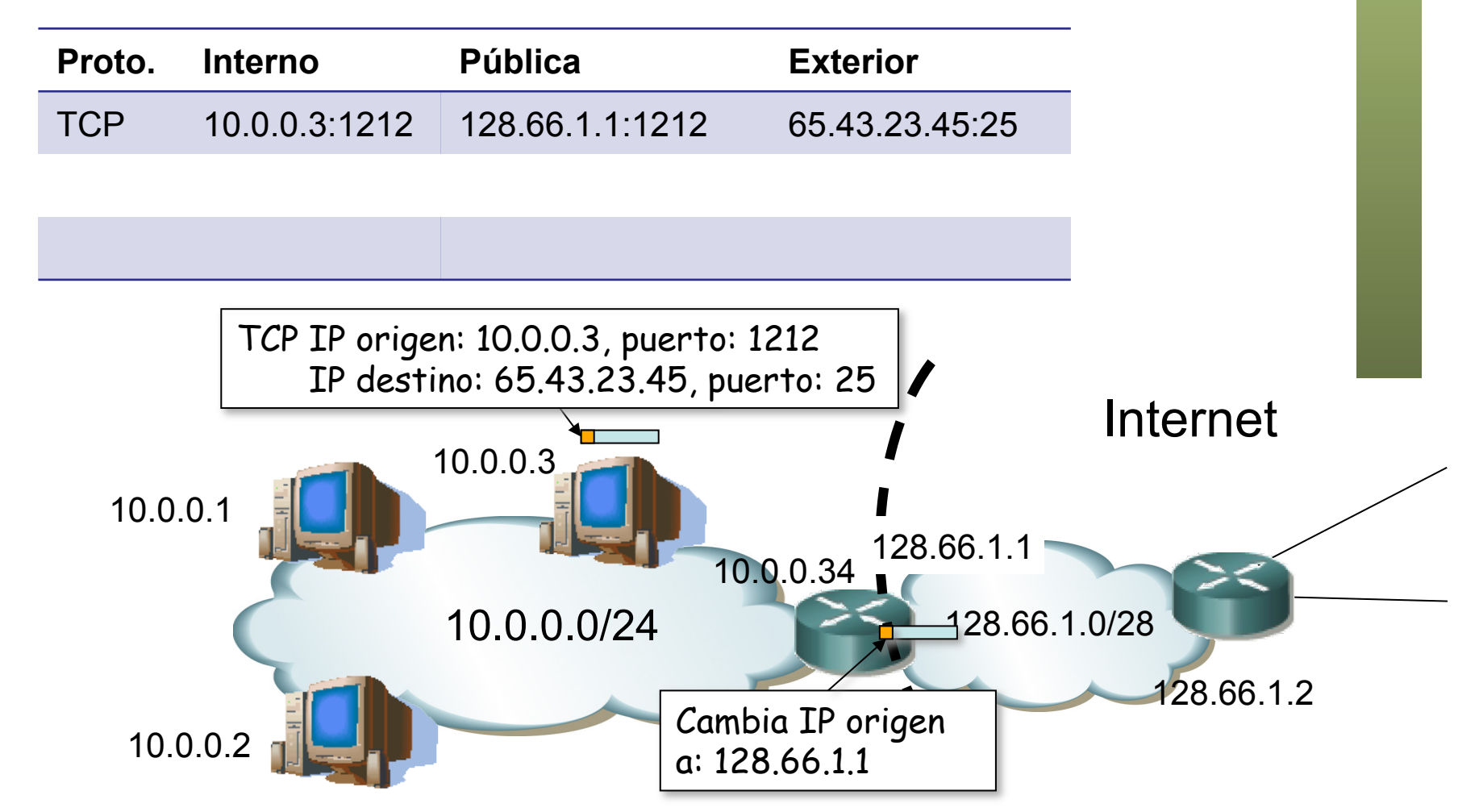

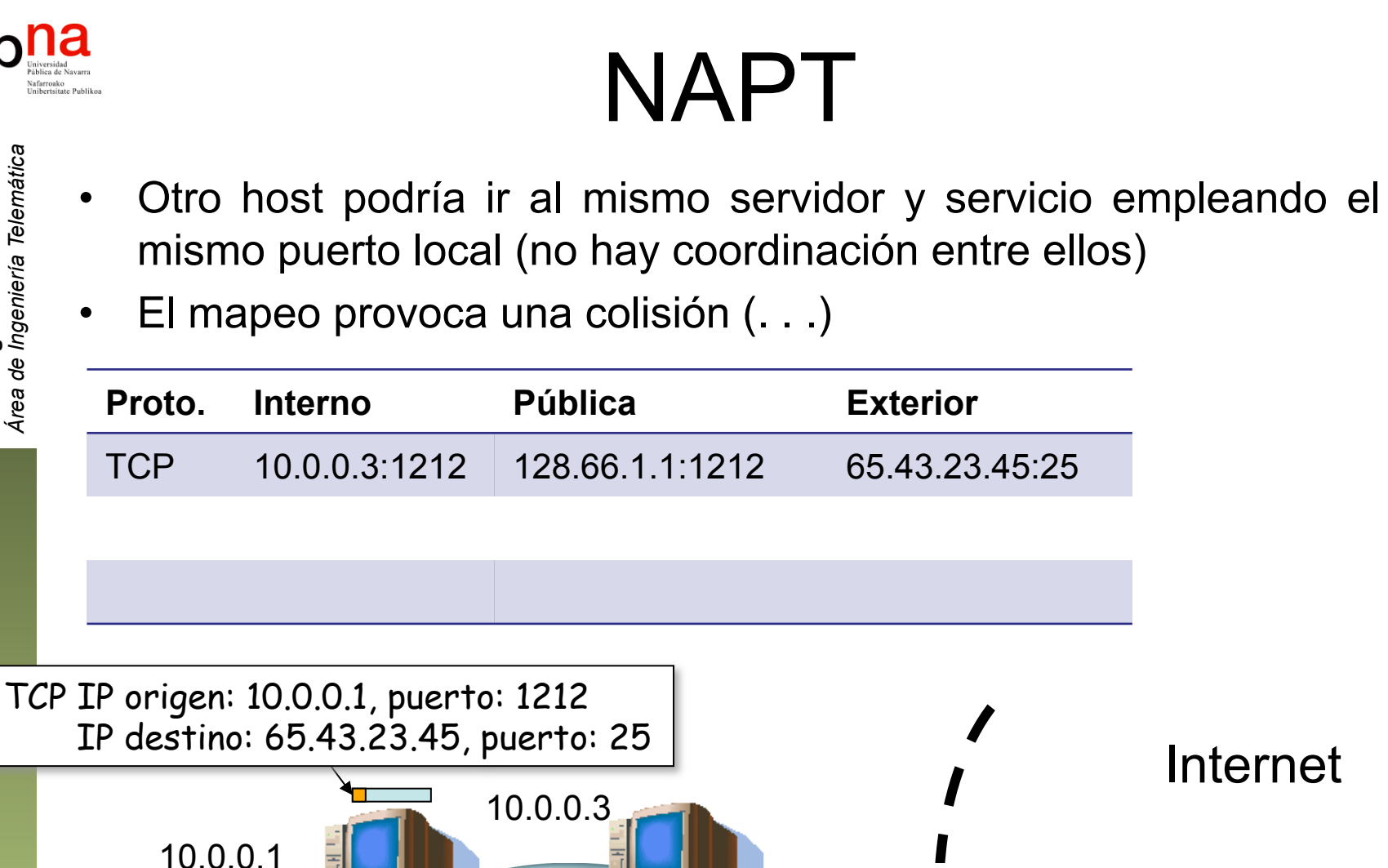

10.0.0.0/24

10.0.0.34

NAT<sup>1</sup>

router

128.66.1.0/28

128.66.1.1

128.66.1.2

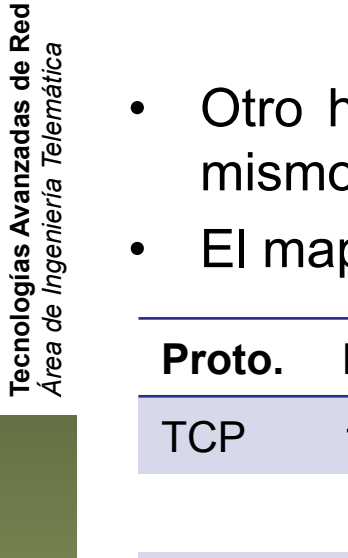

10.0.0.2

**Tecnologías Avanzadas de Red**

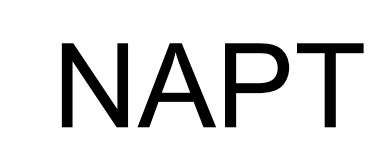

#### Tecnologías Avanzadas de Red<br>*Área de Ingeniería Telemática* **Tecnologías Avanzadas de Red** *Área de Ingeniería Telemática*

- Otro host podría ir al mismo servidor y servicio empleando el mismo puerto local (no hay coordinación entre ellos)
- El mapeo provoca una colisión (. . .)

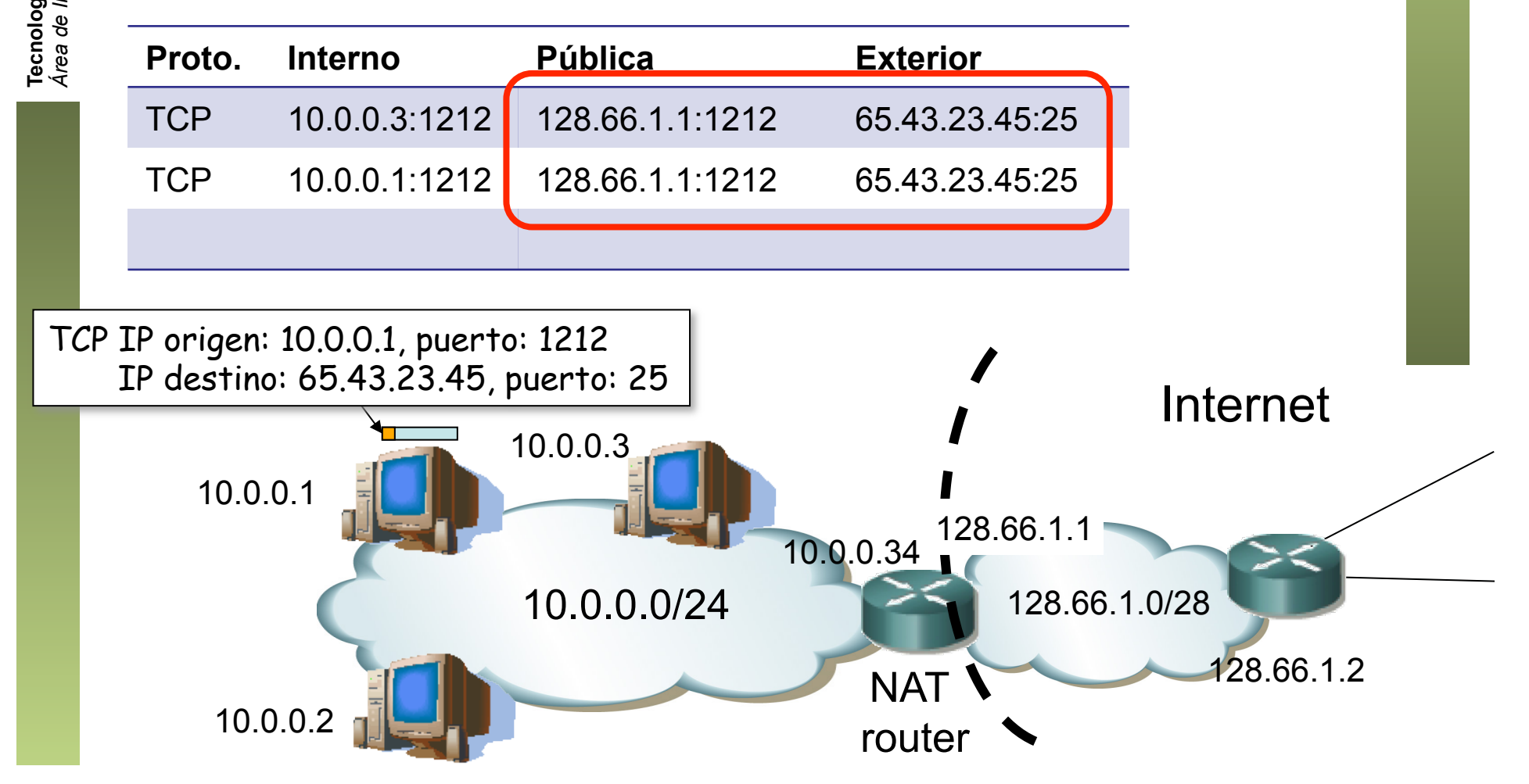

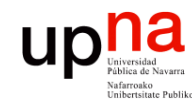

#### NAPT

• El NAPT va a cambiar también el puerto origen

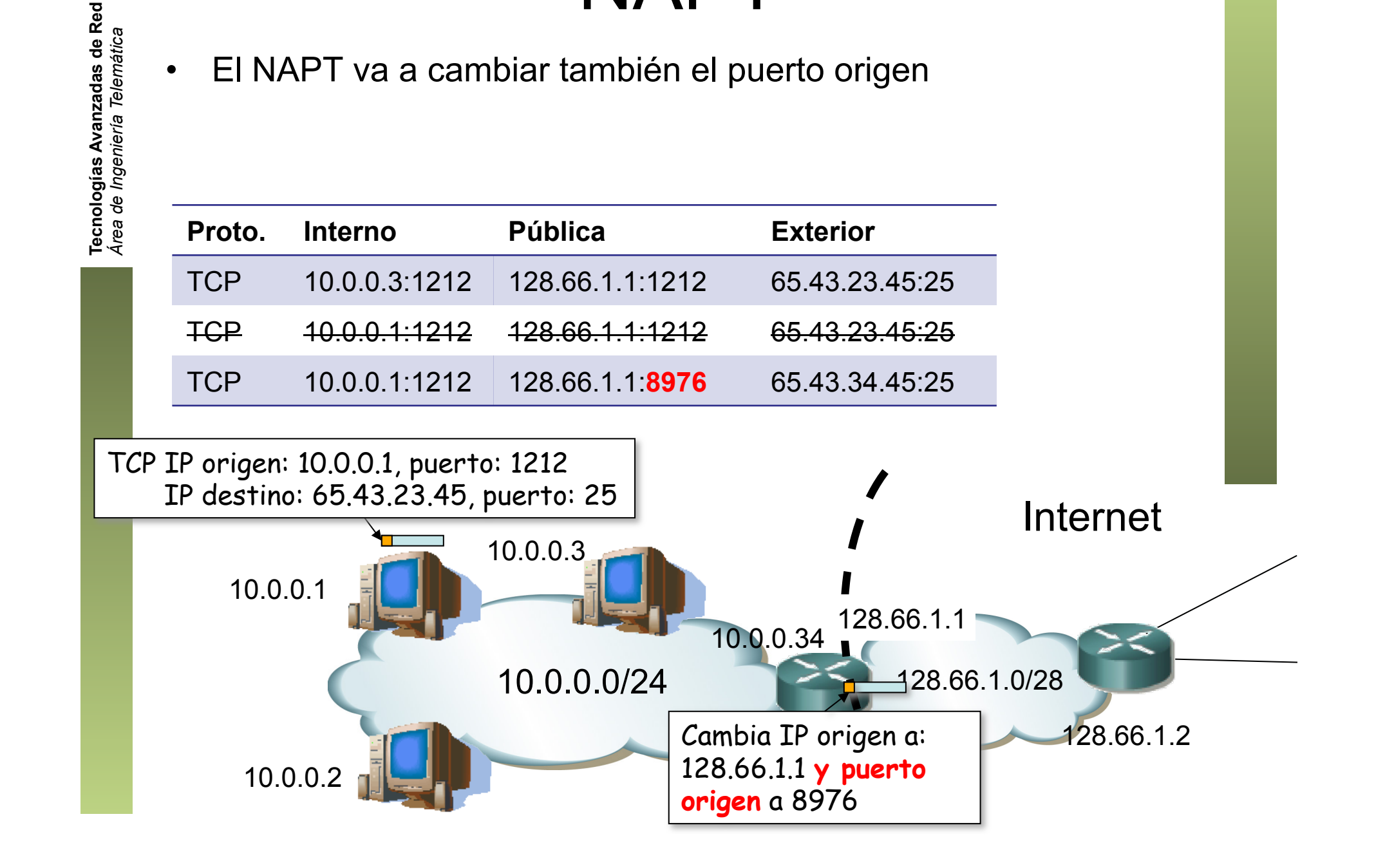

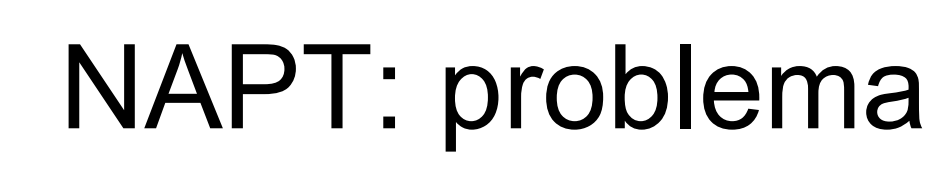

- Ante una dirección IP y puerto externo muy popular hay un límite de mapeos
- Se debe al límite de puertos TCP disponibles (16 bits)

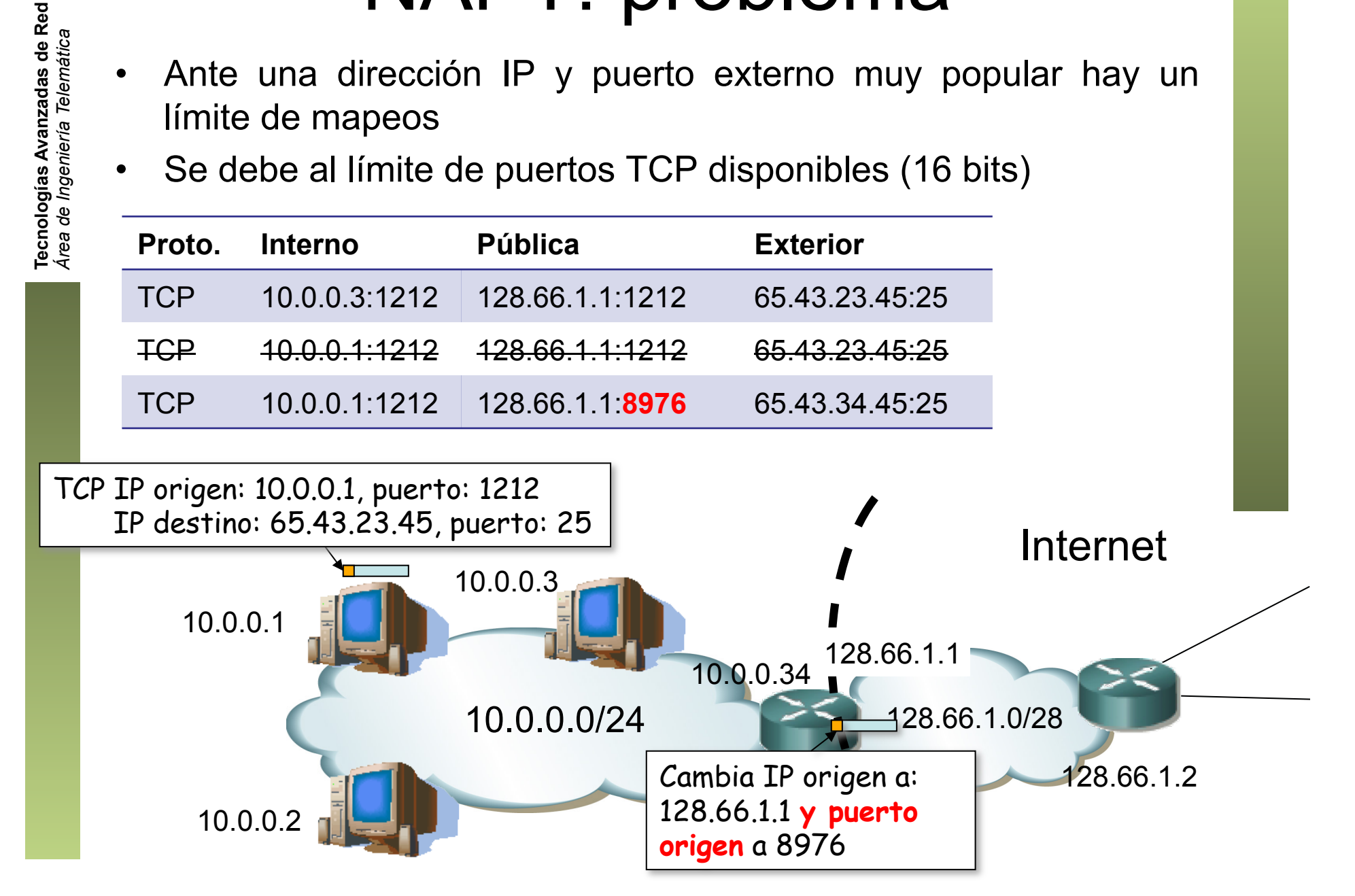

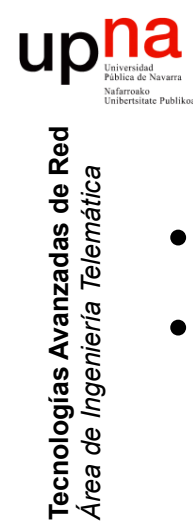

#### Conexiones entrantes

- Normalmente mediante mapeo estático
- Cambiando o no el puerto local

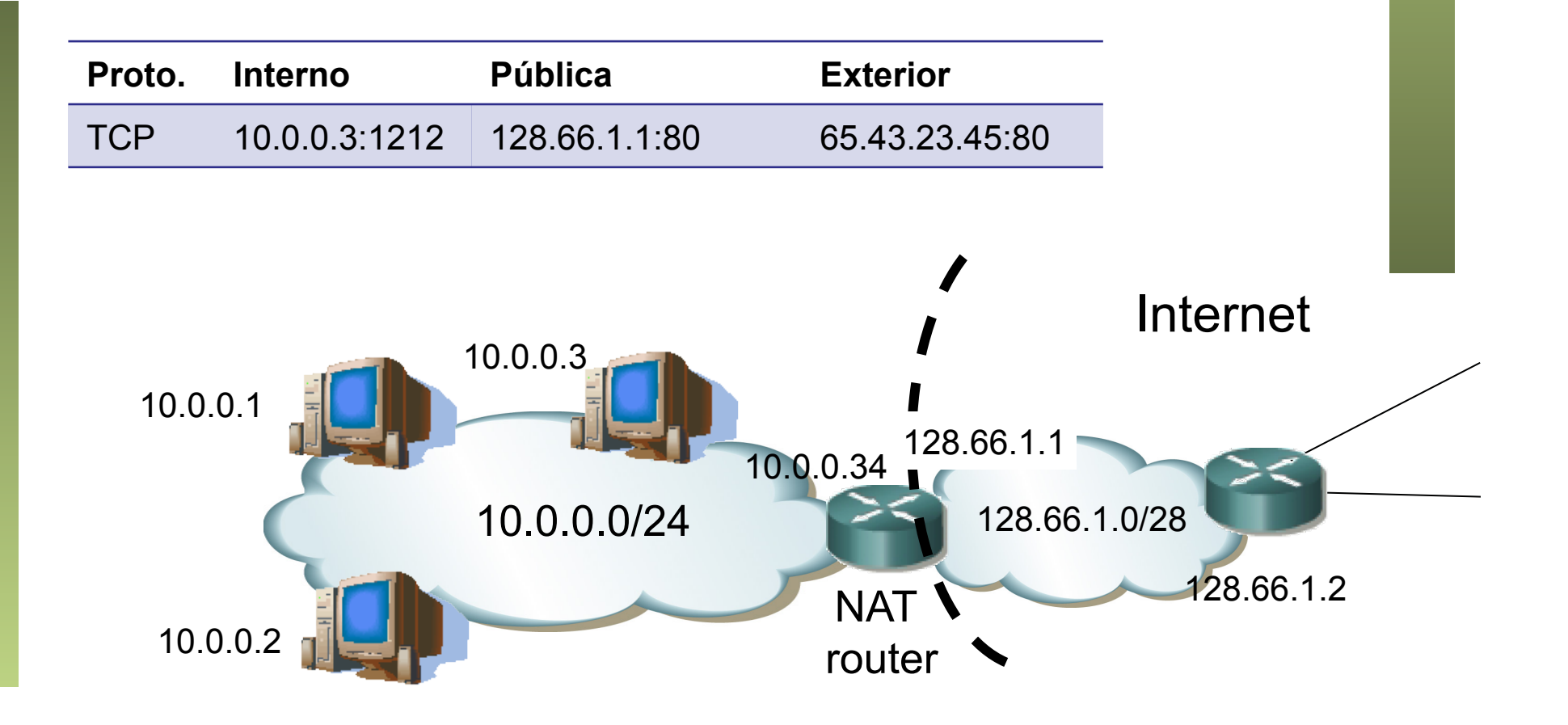

![](_page_20_Picture_0.jpeg)

Tecnologías Avanzadas de Red<br>Área de Ingeniería Telemática

#### Checksums

- Cambio en dirección IP requiere recalcular checksum IP
- También requiere recalcular checksum TCP/UDP pues protege también a las direcciones IP

![](_page_20_Figure_4.jpeg)

![](_page_21_Picture_0.jpeg)

Tecnologías Avanzadas de Red<br>Á*r*ea de *Ingeniería Telemática* 

## NATs y aplicaciones

- Problemas con logs y estadísticas en servidores
	- El mismo host puede aparecer en el exterior con diferente dirección en diferente momento
	- Varios hosts pueden aparecer con la misma dirección
	- Con datos de red+transporte no se pueden distinguir
	- Dificulta hacer estadísticas por usuario o identificar responsables de abusos
- Problemas con aplicaciones que
	- En la comunicación de datos hablan de direcciones IP y/o puertos (FTP, SIP, H.323, juegos online…)
	- Esa información es necesaria para establecer otras sesiones
	- Se emplean entonces ALGs (…)

![](_page_21_Picture_11.jpeg)

![](_page_22_Picture_0.jpeg)

Tecnologías Avanzadas de Red<br>Área de Ingeniería Telemática

#### ALGs

- *Application Level Gateways*
- Parte del NAT/NAPT
- Monitoriza y modifica el payload (datos TCP/UDP)
- Deben conocer el protocolo de nivel de aplicación
- No debe estar encriptado (o el ALG debe tener la clave)
- Ejemplo: FTP

![](_page_23_Picture_0.jpeg)

Tecnologías Avanzadas de Red<br>*Área de Ingeniería Telemática* 

#### FTP: File Transfer Protocol

- RFC 959
- Servidor emplea puerto TCP 21
- Cliente establece una conexión de control con el servidor
- Transferencia en modo **pasivo** 
	- Cliente envía comando a servidor (…)
	- Servidor contesta indicando la dirección IP y puerto en que espera conexión (…)
	- Cliente establece una conexión con el servidor a ese puerto (…)
	- Se produce la transferencia (...) Cliente
	- El servidor tiene que aceptar conexiones en múltiples puertos
	- Podría ser un problema con firewalls

![](_page_23_Figure_12.jpeg)

![](_page_24_Picture_0.jpeg)

Tecnologías Avanzadas de Red<br>*Área de Ingeniería Telemática* 

#### FTP: File Transfer Protocol

- RFC 959
- Servidor emplea puerto TCP 21
- Cliente establece una conexión de control con el servidor
- Transferencia en modo **activo** 
	- Cliente envía comando a servidor indicando dirección IP y puerto en que espera conexión (…)
	- Servidor establece una conexión con el cliente a ese puerto (…)
	- Se produce la transferencia (…)

![](_page_24_Figure_9.jpeg)

![](_page_25_Picture_0.jpeg)

#### NAT y FTP activo

- El cliente ha especificado un puerto local, así como su dirección
- NAT debe seguir el stream de datos para reconocer el comando
- Reconstruir el stream si el comando está fragmentado
- Modificarlo con dirección externa y puerto que seleccione
- Introducir mapeo para esa (dirección,puerto)
- La modificación puede introducir más o menos bytes en el comando FTP (son ASCII) **NAPT**
- Entonces debe modificar los números de secuencia TCP y de ACK a partir de ahí

![](_page_25_Figure_9.jpeg)

Tecnologías Avanzadas de Red<br>*Área de Ingeniería Telemática* **Tecnologías Avanzadas de Red** *Área de Ingeniería Telemática*

![](_page_26_Picture_0.jpeg)

#### UNSAF

- UNilateral Self-Address Fixing (UNSAF)
- En ocasiones la aplicación necesita saber con qué dirección IP y puerto externo está comunicándose con el otro extremo
- Son métodos para que un extremo averigüe o fije la dirección y puerto con la que le puede acceder otro extremo
- Es decir, saber los valores de dirección y puerto públicos que va a emplear el NAT en la comunicación, tal vez para comunicarla en los datos del protocolo
- Se basan en heurísticos

![](_page_26_Picture_7.jpeg)

![](_page_27_Picture_0.jpeg)

Tecnologías Avanzadas de Red<br>*Área de Ingeniería Telemática* 

#### REQs UDP: RFC 4787

- A.k.a. BCP 127 (Enero 2007)
- "Network Address Translation (NAT) Behaioral Requirements for Unicast UDP"
- Contiene Requerimientos y Recomendaciones
- No quiere decir eso que todas las implementaciones las sigan (¡ni mucho menos!)
- Veamos algunas de ellas (...)

#### na **UD** Mapeo de dirección y puerto Tecnologías Avanzadas de Red<br>*Área de Ingeniería Telemática* **Tecnologías Avanzadas de Red** *Área de Ingeniería Telemática*

- Mapeo establecido: (IPx:px, IPx'<sub>1</sub>:px'<sub>1</sub>)->IPy<sub>1</sub>:py<sub>1</sub>
- A continuación se quiere enviar de IPx: px a IPy<sub>2</sub>: py<sub>2</sub>
- Es importante cómo es el comportamiento del NAT cuando hay múltiples sesiones con diferentes terminaciones externas

![](_page_28_Picture_4.jpeg)

#### UD Mapeo de dirección y puerto

- Mapeo establecido: (IPx:px,  $IPx'_1:px'_1$ )->IPy<sub>1</sub>:py<sub>1</sub>
- A continuación se quiere enviar de IPx: px a IPy<sub>2</sub>: py<sub>2</sub>
- *Endpoint-Independent Mapping*
	- Reutiliza el mapeo establecido con esa dirección y puerto internos a cualquier dirección IP y puerto externos
	- Es decir,  $IPx'_1:px'_1=IPx'_2:px'_2$  para cualquier valor de  $IPy'_2:py'_2$

![](_page_29_Figure_6.jpeg)

## Mapeo de dirección y puerto

- Mapeo establecido: (IPx:px,  $IPx'_1:px'_1$ )->IPy<sub>1</sub>:py<sub>1</sub>
- A continuación se quiere enviar de IPx: px a IPy<sub>2</sub>: py<sub>2</sub>
- *Endpoint-Independent Mapping*
- *Address-Dependent Mapping*
	- Reutiliza el mapeo establecido con esa dirección y puerto internos siempre que vayan a la misma dirección externa
	- Es decir,  $IPx'_1:px'_1=IPx'_2:px'_2$  si y solo si  $IPy'_2=IPy'_1$

![](_page_30_Figure_7.jpeg)

UD

## Mapeo de dirección y puerto

- Mapeo establecido: (IPx:px,  $IPx'_1:px'_1$ )->IPy<sub>1</sub>:py<sub>1</sub>
- A continuación se quiere enviar de IPx: px a IPy<sub>2</sub>: py<sub>2</sub>
- *Endpoint-Independent Mapping*
- *Address-Dependent Mapping*
- *Address and Port-Dependent Mapping*
	- Reutiliza el mapeo establecido con esa dirección y puerto internos siempre que vayan a la misma dirección y puerto externos
	- Es decir,  $IPx'_1:px'_1=IPx'_2:px'_2$  si y solo si  $IPy'_2:py_2=IPy'_1:py_1$

![](_page_31_Figure_8.jpeg)

UD

#### $na$ up REQ: Endpoint-Independent Tecnologías Avanzadas de Red<br>*Área de Ingeniería Telemática* **Tecnologías Avanzadas de Red** *Área de Ingeniería Telemática*

- BCP 127 **requiere** comportamiento *Endpoint-Independent*
- Necesario para métodos UNSAF

![](_page_32_Figure_3.jpeg)

![](_page_33_Picture_0.jpeg)

### REQ: Emparejado de dir.

- Algunos NATs escogen la dirección pública de un *pool*
- Si lo hacen al azar para cada mapeo no mantienen la identidad (dirección IP) del host externamente
- Suele hacerse para ocultar a los usuarios
- Da problemas con algunas aplicaciones (ej: algunas sobre RTP)
- BCP 127: Requiere que la dirección externa en todos los mapeos de una dirección interna se mantenga

![](_page_33_Figure_7.jpeg)

# **Mapeo de puerto**<br>*Port preservation*: NAT al mantener puerto:  $px_1=px'_1$ ,  $px_2=px'_2$

- 
- Técnicas que usan:
	- Sobrescribir el mapeo anterior
	- Asignar otra dirección pública si tienen un *pool*
	- *Port overloading (PO)*: usar el mismo puerto aunque colisionen
- Puertos: 0-1023 *well-known*, 1024-59151 *registered*, 49152-65535 *dynamic/private*
- Si requiere cambiar el puerto
	- Algunos emplean solo el rango dinámico
	- Otros emplean todos menos los *well-known*
	- Otros mantienen el que sea del mismo grupo si es *well-known*
- REQ BCP 127: No hacer *port overloading*
- Si no dos hosts internos no pueden usar mismo puerto con mismo servidor:puerto
- Recomendado: mantener el puerto en el mismo rango (0-1023 y 1034-65535)  $IPx_1:px_1 \longrightarrow IPx_2:px_2$

![](_page_34_Figure_14.jpeg)

# Mapeo de puerto: paridad<br>RFC 3550 "RTP: A Transport Protocol for Real-Time Applications"

- - *" [...] RTP SHOULD use an even destination port number and the corresponding RTCP stream SHOULD use the next higher (odd) destination port number. For applications that take a single port number as a parameter and derive the RTP and RTCP port pair from that number, if an odd number is supplied then the application SHOULD replace that number with the next lower (even) number to use as the base of the port pair. "*
- Si el NAT cambia a un puerto impar (odd) y sigue esta regla cambia a otro puerto que el cliente no sabe el que es
- Recomendado: mantener paridad

**Tecnologías Avanzadas de Red** *Área de Ingeniería Telemática*

Tecnologías Avanzadas de Red<br>*Área de Ingeniería Telemática* 

• RFC 3605 mejora la especificación de puertos para RTP/RTCP

![](_page_35_Picture_6.jpeg)

![](_page_36_Picture_0.jpeg)

#### Timers

- Tiempo sin recibir paquetes de un mapeo tras el cual se elimina
- En el rango de unos minutos (2-5min)
- Si es de un servicio (puerto) conocido sobre UDP que se sabe emplea flujos cortos se puede reducir
- REQ: refrescar el timer ante paquetes salientes
- Recomendado: refrescarlo ante paquetes entrantes (desventaja de que el externo puede mantenerlo indefinidamente)

- $\textsf{Filtrado}$ <br>Mapeo establecido: (IPx:px, IPx'<sub>1</sub>:px'<sub>1</sub>)->IPy<sub>1</sub>:py<sub>1</sub>
- El filtrado determina qué hace el NAT con paquetes de  $IPy_2:py_2$ dirigidos a  $IPx'_1:px'_1$
- *Endpoint-Independent*
	- Reenvía cualquier paquete dirigido a  $IPx_1:px'_1$  hacia  $IPx_1:px_1$
- *Address-Dependent* 
	- Reenvía el paquete hacia  $IPx_1:px_1$  solo si  $IPy_2=IPx_1$
- *Address and Port-Dependent* 
	- Reenvía el paquete hacia IPx<sub>1</sub>:px<sub>1</sub> solo si IPy<sub>2</sub>=IPx<sub>1</sub> y py<sub>2</sub>=px<sup>'</sup><sub>1</sub>
- Ejemplo: Una aplicación UDP (un juego?) podría cambiar al cliente a otro servidor
- El nuevo servidor interesa que pueda contactar con el cliente si sabe  $IPx'_1:px'_1$
- Recomendado:
	- *Endpoint-Independent* para facilitar a las aplicaciones
	- *Address-Dependent* para mayor restricción IPx1:px1

![](_page_37_Picture_14.jpeg)

# $Hairpinning$ <br>Dos hosts internos IPx<sub>1</sub> e IPx<sub>2</sub>

- 
- Hay un mapeo ( $IPx_2:px_2$ ,  $IPx'_2:px'_2$ )-> $IPy_2:py_2$
- Es un NAT Endpoint-Independent
- IPx<sub>1</sub> intenta comunicarse con IPx<sub>2</sub> a través de la dirección externa
- Envía paquete  $IPx_1:px_1 \rightarrow IPx_2:px_2$  (...)
- Se dice que hace *hairpinning* al reenviar ese paquete a IPx<sub>2</sub>:px<sub>2</sub> (...)
- Comportamiento *"Internal source IP address and port"* 
	- El paquete lo reenvía con origen  $IPx_1:px_1$
- Comportamiento *"External source IP address and port"* 
	- $-$  El paquete lo reenvía con origen  $IPx'_1:px'_1$
- REQ: Soportar *hairpinning* en modo *External*
- Esto permite que se comuniquen empleando la dirección externa
- Con *Internal* la respuesta a este paquete no pasaría por el NAT y llegaría a IPx<sub>1</sub> desde una dirección inesperada

![](_page_38_Figure_14.jpeg)

Tecnologías Avanzadas de Red<br>Área de Ingeniería Telemática **Tecnologías Avanzadas de Red** *Área de Ingeniería Telemática*

![](_page_39_Picture_0.jpeg)

Tecnologías Avanzadas de Red<br>*Área de Ingeniería Telemática* 

#### Determinismo

- Hay implementaciones de NAT que cambian de comportamiento según las circunstancias
- Por ejemplo que son *Endpoint-Independent* con *Port Overloading* mientras no haya dos hosts internos en comunicación con el mismo externo y si lo hay cambia a *Address and Port-Dependent* sin *Port preservation*
- Un NAT que cambia su método de mapeo o de filtrado sin cambios de configuración se llama no determinista
- No deterministas suelen cambiar el comportamiento ante conflictos
- Se habla de su comportamiento primario, secundario, terciario, según el número de conflictos
- REQ: comportamiento determinista

![](_page_39_Picture_8.jpeg)

![](_page_40_Picture_0.jpeg)

Tecnologías Avanzadas de Red<br>Á*rea de Ingeniería Telemática* 

#### ICMP destino inalcanzable

- Puede ser devuelto por un router intermedio
- Dirección IP origen del ICMP no coincide con la del mapeo
- No debería descartarlo
- Debería aplicarle el mapeo y reescribir los datos (el paquete contenido tiene la dirección pública, no la interna)
- Debe hacerlo mientras exista el mapeo
- REQ: No debe eliminar el mapeo por recibir un ICMP
- Permite así UDP Path MTU Discovery y traceroute

![](_page_40_Figure_9.jpeg)

![](_page_41_Picture_0.jpeg)

#### Recibiendo fragmentos

- Si recibe fragmentos del exterior la cabecera de transporte está solo en el primero (que puede no llegar el primero)
- NAT *"Received Fragments Ordered"* 
	- Solo es capaz de reenviar correctamente los fragmentos si han llegado en orden
- NAT *"Received Fragments Out of Order"* 
	- Es capaz de reenviar fragmentos correctamente aunque le lleguen desordenados
- REQ: ser *out of order*

![](_page_41_Picture_9.jpeg)

![](_page_42_Picture_0.jpeg)

#### REQs TCP: RFC 5382

- BCP 143 "NAT Behavioral Requirements for TCP" (2008)
- REQ: Comportamiento *"Endpoint-Independent Mapping"*
	- Es decir, mantener mismos IP:puerto externos para mismos internos independiente del destino externo
	- Necesario para UNSAF
- REQ: Debe soportar todas las secuencias de paquetes TCP; en concreto debe manejar correctamente un *simultaneous open*
	- Que no impida un SYN entrante (sin ACK) si hay mapeo
	- Permite hacer *hole punching* para comunicar dos hosts ambos tras NATs (...)

![](_page_42_Figure_9.jpeg)

![](_page_43_Picture_0.jpeg)

- otro
- Por ejemplo cada uno ha hablado con un servidor extreno, de forma que éste ha visto el mapeo externo
- Si el NAT hace un *Endpoint-Independent Mapping* mantendrá esas IP:puertos externos siempre que el cliente mantenga los suyos, aunque vayan los paquetes a otro host
- Host 1 manda SYN a  $IPx'_2:px'_2$  mientras host 2 manda SYN a  $IPx'_1:px'_1$
- El primero podría no encontrará mapeo (...)
- El segundo sí (...)

Tecnologías Avanzadas de Red<br>Área de Ingeniería Telemática

- Host 1 ha enviado SYN y recibido otro
- *¡ Simultaneous open !*
- Si al primer paquete el NAT contesta con un ICMP abortaría el proceso
- REQ: espera 6s para ese ICMP
- Si en ese tiempo crea un mapeo saliente descarta el SYN entrante viejo  $IPx_1: p x_1$   $INx_1$   $INx_2: p x_2$

![](_page_43_Picture_12.jpeg)

#### BCP 143

- Recomendado (como para UDP):
	- *Endpoint-Independent* para facilitar a las aplicaciones (cualquier host externo puede enviar a IP:puerto externo)
	- *Address-Dependent* para mayor restricción (solo el mismo host)

![](_page_44_Figure_4.jpeg)

ur

Tecnologías Avanzadas de Red<br>*Área de Ingeniería Telemática* 

#### BCP 143: *Session Refresh*

- El mantenimiento de estado es sensible a ataques y agotamiento de recursos
- Además una conexión TCP puede permanecer establecida indefinidamente sin enviar tráfico
- NAT podría eliminar mapeos de sesiones que estima han terminado en el orden:
	- Sesiones en que un extremo se ha reiniciado
	- Sesiones cerradas
	- Sesiones en proceso de establecerse

![](_page_45_Picture_8.jpeg)

- El NAT podría comprobar si un extremo se ha reiniciado enviándole un *keep-alive* (recibiría un RST)
- REQ: si no puede determinar si los extremos siguen activos puede abandonar la sesión tras un tiempo
- Ese tiempo debe ser al menos de 2h04m para las establecidas

![](_page_46_Picture_0.jpeg)

#### BCP 143

- Tecnologías Avanzadas de Red<br>Área de Ingeniería Telemática **Tecnologías Avanzadas de Red** *Área de Ingeniería Telemática*
- REQ: no debe usar *"Port overloading"*
- REQ: debe suportar *hairpinning* con comportamiento *"External source IP addres and port"* (comunicación de hosts internos a través de direcciones externas)
- REQ: debe traducir ICMP de tipo destino inalcanzable
- REQ: recibir un ICMP no debe eliminar un mapeo

![](_page_47_Picture_0.jpeg)

Tecnologías Avanzadas de Red<br>*Área de Ingeniería Telemática* 

#### REQs ICMP: RFC 5508

- BCP 148: "NAT Behavioral Requirements for ICMP" (2009)
- REQ: debe permitir *ICMP Queries* desde el interior y sus respuestas. Los identificadores de query externos deberían ser independientes del host externo
	- Es decir, dos queries a distinto destino pero con el mismo identificador en el interior deberían tener el mismo en el exterior
- REQ: el timeout de la sesión debe ser al menos de 60s
- REQ: el NAT debe descartar errores ICMP cuyo checksum ICMP no sea correcto

![](_page_47_Picture_94.jpeg)

![](_page_47_Picture_8.jpeg)

#### BCP 148

- Tecnologías Avanzadas de Red<br>*Área de Ingeniería Telemática* **Tecnologías Avanzadas de Red** *Área de Ingeniería Telemática*
- REQ: si el NAT recibe un ICMP Error desde el exterior y tiene un mapeo activo para el paquete contenido debe:
	- Mapear la cabecera IP y de transporte del paquete contenido
	- Modificar la dirección IP destino del ICMP a ser la dirección origen del paquete contenido
- Si no tiene mapeo debería descartar el paquete ICMP

![](_page_48_Figure_6.jpeg)

![](_page_48_Picture_7.jpeg)

#### BCP 148

- Tecnologías Avanzadas de Red<br>*Área de Ingeniería Telemática* **Tecnologías Avanzadas de Red** *Área de Ingeniería Telemática*
- REQ: si el NAT recibe un ICMP Error desde el **interior** y tiene un mapeo activo para el paquete contenido debe:
	- Mapear la cabecera IP y de transporte del paquete contenido
	- Si tiene mapeo para la dirección origen del error traducirla y si no tiene cambiarla por su propia dirección IP pública
- Si no tiene mapeo debería descartar el paquete ICMP
- REQ: debe soportar *hairpinning*

![](_page_49_Figure_7.jpeg)

![](_page_49_Picture_8.jpeg)

![](_page_50_Picture_0.jpeg)

Tecnologías Avanzadas de Red<br>*Área de Ingeniería Telemática* 

## Protección y NATs

- Mantiene el mapeo para una sesión así que todo el tráfico debe pasar por él
- No debe haber asimetría, los dos sentidos de la comunicación deben pasar por el NAT
- Normalmente el NAT está en la frontera de un *stub*
- Es un punto único de fallo
- ¿ Multihomed ?
	- Protección con enlaces a varios operadores
	- La dirección externa será diferente así que los mapeos fallarán salvo que se enrute de vuelta al NAT por el segundo operador

![](_page_50_Picture_9.jpeg)

![](_page_51_Picture_0.jpeg)

## Protección y NATs

- Mantiene el mapeo para una sesión así que todo el tráfico debe pasar por él
- No debe haber asimetría, los dos sentidos de la comunicación deben pasar por el NAT
- Normalmente el NAT está en la frontera de un *stub*
- Es un punto único de fallo
- ¿ Múltiples NATs ?
	- Protección ante fallo del equipo y de enlace si van a diferente ISP
	- Podría emplearse para cada sesión el más cercano al destino
	- Si uno falla debería encaminarse el tráfico por el otro
	- Las sesiones entonces deben estar sincronizadas
	- De nuevo problema con la dirección externa

![](_page_51_Figure_12.jpeg)

![](_page_51_Picture_13.jpeg)

![](_page_52_Picture_0.jpeg)

Tecnologías Avanzadas de Red<br>Área de Ingeniería Telemática

#### Seguridad y NATs

- Hosts internos no son directamente accesibles si no inician ellos la comunicación
- Cambian direcciones y puertos así que no funcionan con mecanismos de seguridad que los firmen (IPSec)
- Sí funcionan con aplicaciones que no basen la seguridad en direcciones IP o puertos (SSH, TLS)

![](_page_53_Picture_0.jpeg)

#### Protocolos sobre IP

- Campo protocolo 1 byte (256 valores)
- Hay ya 142 reservados (2013)
- Pero un NAPT soporta traslación solo para TCP/UDP/ICMP
- Con el despliegue que hay de NATs, el empleo de otros protocolos hoy en día no tendría alcance global
- Nuevos protocolos acaban implementándose sobre UDP que da un servicio de datagramas como IP

![](_page_53_Picture_75.jpeg)

![](_page_53_Figure_8.jpeg)

![](_page_54_Picture_0.jpeg)

#### Resumen

- NATs modifican cabecera de red y transporte
- Necesarios debido al agotamiento de direcciones
- También dan cierta seguridad añadida
- Dan problemas serios a las aplicaciones
- Los desarrolladores de aplicaciones deben tenerlos muy en cuenta